## Introduction to OCTAM TRANPLAN 3.4

#### Contents

- Training Design
- OCTAM
  - Model Inputs
  - Model Function
  - Model Outputs
- Discussion

#### Training Design

- #1 Intro to OCTAM TRANPLAN 3.4
- #2 Development of M3 Alternative
- #3 Post Processing Model Outputs

#### Intro to OCTAM – Model Inputs

- Highway Network
- Transit Network
- SED Input, etc.

#### Highway Network – under net\

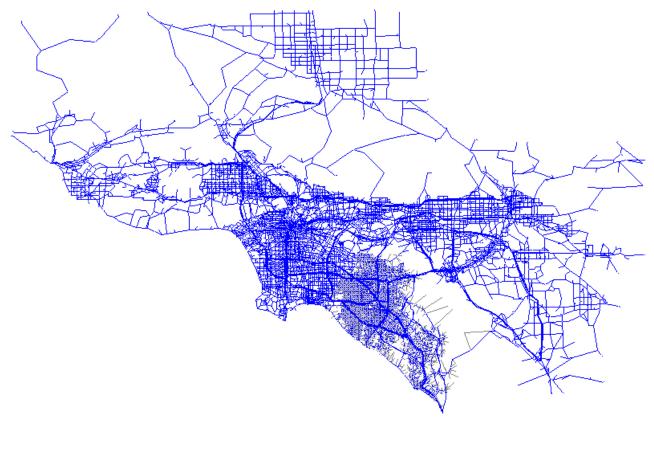

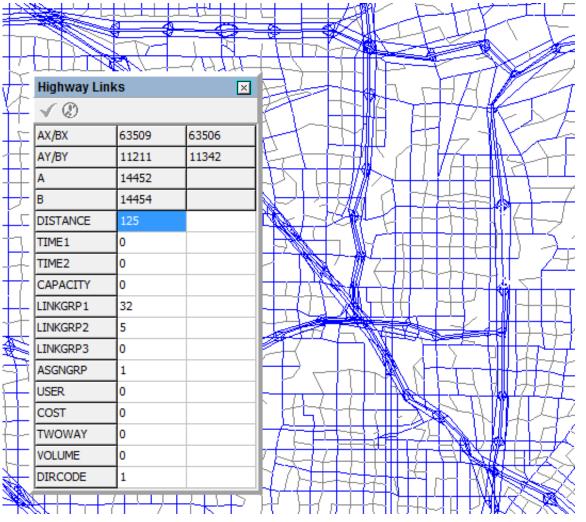

### Highway Network

| AsgnGrp | LinkGrp 3 | LinkGrp 1            | Description                                        |
|---------|-----------|----------------------|----------------------------------------------------|
| 0       |           | Toll Facility        | Toll facilities in Orange County                   |
| 0       | 99        | SJHTC                | San Joaquin Hills Toll Facilities                  |
| 1       |           | Freeway              | Limited access, divided, grade separated highway   |
| 2       |           | Major                | Six lane divided arterial highway                  |
| 3       |           | Primary              | Four lane divided arterial highway                 |
| 4       |           | Secondary            | Four lane undivided arterial highway               |
| 5       |           | Commuter             | Two lane undivided arterial highway                |
|         |           |                      | Six or Eight lane divided with traffic operational |
| 6       |           | Smart Street         | enhancements                                       |
| 7       | 67        | HOV 2 Facility       | Limited access carpool lanes for 2 person carpool  |
|         | 68        |                      | Limited access carpool lanes for 3 or more person  |
| 7       |           | HOV 3+ Facility      | carpool                                            |
|         |           | Freeway-to-freeway   |                                                    |
|         |           | Connector or Freeway |                                                    |
| 8       |           | Ramp                 | One way ramp connectors                            |
| 9       |           | Centroid Connector   | Zonal access/egress                                |

#### Transit Network – under trn\

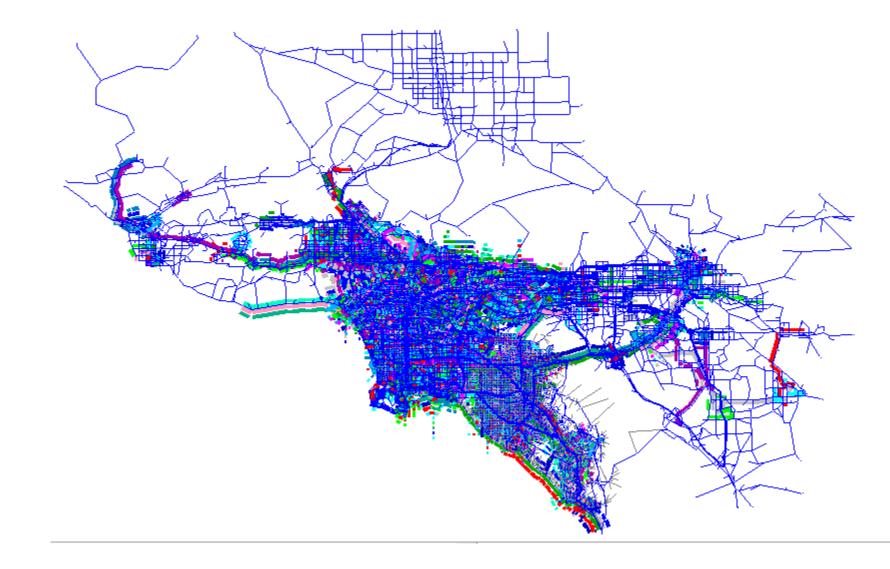

#### Transit Network

| Mode | Transit Mode                                                              |  |  |  |  |  |
|------|---------------------------------------------------------------------------|--|--|--|--|--|
| 10   | Commuter rail (Metrolink)                                                 |  |  |  |  |  |
| 11   | Other express routes                                                      |  |  |  |  |  |
| 12   | Local routes in San Bernardino, Riverside and Ventura Counties            |  |  |  |  |  |
| 13   | LACMTA local routes                                                       |  |  |  |  |  |
| 14   | LACMTA Metro express routes                                               |  |  |  |  |  |
| 15   | OCTA local routes                                                         |  |  |  |  |  |
| 16   | OCTA express routes                                                       |  |  |  |  |  |
| 17   | Non LACMTA local routes in Los Angeles County                             |  |  |  |  |  |
| 18   | LACMTA rail transit - Blue Line/Red Line/Green Line/Purple Line/Gold Line |  |  |  |  |  |
| 19   | LACMTA Orange Line                                                        |  |  |  |  |  |
| 20   | High Speed Rail                                                           |  |  |  |  |  |

#### Land Use Inputs – under gen

| <u> </u>    |              |              | 2.9          |     |          | ]        | .50        |              |             | 7.9         | 80           |              | 90             | .100 |   | )          | 120 |       | ρ              | .401 |
|-------------|--------------|--------------|--------------|-----|----------|----------|------------|--------------|-------------|-------------|--------------|--------------|----------------|------|---|------------|-----|-------|----------------|------|
| 1           | 2019         | 2010         | 963          | 9   | 545      | 74       | 619        | 3.25         | 153         | 141         | 216          | 510          | 59087          | 487  | 0 | 181        | 0   | 62742 | 12317          | 2    |
| 2 2         | 2614         | 2588         | 1057         | 26  | 648      | 207      | 855        | 3.03         | 289         | 103         | 205          | 597          | 54906          | 0    | 0 | 243        | 0   | 62812 | 12313          | 2    |
| 3 3         | 2048         | 2048         | 953          | 0   | 438      | 304      | 742        | 2.76         | 87          | 320         | 206          | 613          | 36501          | 396  | 0 | 183        | 0   | 62877 |                | 2    |
| 4 4         | 3117         | 3117         | 1465         | 0   | 485      | 484      | 969        | 3.22         | 319         | 207         | 294          | 820          | 46899          | 368  | 0 | 208        | 0   | 62924 | 12296          | 2    |
| 5 5         | 1503         | 1503         | 688          | 0   | 414      | 89       | 503        | 2.99         | 29          | 97          | 165          | 291          | 72067          | 0    | 0 | 145        | 0   | 62980 | 12296          | 2    |
| 6 6         | 1428         | 1403         | 668          | 25  | 431      | 22       | 453        | 3.1          | 15          | 39          | 154          | 208          | 81662          | 472  | 0 | 167        | 0   | 63023 | 12296          | 2    |
| 77          | 2017         | 2005         | 1039         | 12  | 495      | 166      | 661        | 3.03         | 240         | 144         | 165          | 549          | 48463          | 674  | 0 | 174        | 0   |       | 12246          | 2    |
| 8 8         | 2215         | 2130         | 939          | 85  | 219      | 465      | 684        | 3.11         | 390         | 321         | 218          | 929          | 37455          | 384  | 0 | 170        | 0   | 62778 | 12243          | 2    |
| 99          | 773          | 773          | 347          | 0   | 122      | 89       | 211        | 3.66         | 5           | 133         | 256          | 394          | 40872          | 2607 | 0 | 80         | 0   | 62820 |                | 2    |
| 10 10       | 4023         | 4023         | 2064         | 0   | 550      | 456      | 1006       | 4            | 118         | 162         | 788          | 1068         | 50109          | 0    | 0 | 217        | 0   | 62892 | 12226          | 2    |
| 11 11       | 3802         | 3792         | 1877         | 10  | 502      | 544      | 1046       | 3.63         | 122         | 53          | 255          | 430          | 45626          | 770  | 0 | 160        | 0   | 62971 |                | 2    |
| 12 12       | 1949         | 1949         | 891          | 0   | 607      | 20       | 627        | 3.11         | 36          | 29          | 100          | 165          | 69440          | 0    | 0 | 160        | 0   | 63020 | 12230          | 2    |
| 13 13       | 5722         | 5709         | 2662         | 13  | 679      | 763      | 1442       | 3.96         | 141         | 248         | 299          | 688          | 37380          | 225  | 0 | 216        | 0   | 62822 | 12229          | 2    |
| 14 14       | 2370         | 2370         | 974          | 0   | 336      | 243      | 579        | 4.09         | 178         | 246         | 302          | 726          | 31157          | 870  | 0 | 126        | 0   |       | 12194          | 2    |
| 15 15       | 1200         | 1200         | 506          | 0   | 288      | 116      | 404        | 2.97         | 77          | 33          | 82           | 192          | 41476          | 0    | 0 | 79         | 0   | 62728 | 12203          | 2    |
| 16 16       | 1640         | 1457         | 909          | 183 | 185      | 320      | 505        | 2.89         | 12          | 111         | 47           | 170          | 34834          | 0    | 0 | 81         | 0   | 62779 |                | 2    |
| 17 17       | 1682         | 1677         | 723          | 5   | 261      | 155      | 416        | 4.03         | 27          | 231         | 431          | 689          | 45973          | 2029 | 0 | 132        | 0   | 62970 |                | 2    |
| 18 18       | 1956         | 1956         | 783          | 0   | 100      | 816      | 916        | 2.14         | 124         | 222         | 834          | 1180         | 39280          | 0    | 0 | 160        | 0   | 63018 | 12189          | 2    |
| 19 19       | 1145         | 1145         | 570          | 0   | 305      | 45       | 350        | 3.27         | 0           | 8           | 28           | 36           | 50784          | 0    | 0 | 75         | 0   |       | 12187          | 2    |
| 20 20       | 1238         | 1238         | 622          | 0   | 134      | 365      | 499        | 2.48         | 43          | 89          | 182          | 314          | 51944          | 0    | 0 | 78         | 0   |       | 12181          | 2    |
| 21 21       | 2912         | 2912         | 1249         | 0   | 160      | 730      | 890        | 3.27         | 4           | 28          | 280          | 312          | 33156          | 0    | 0 | 117        | 0   | 62821 |                | 2    |
| 22 22       | 1065         | 1065         | 512          | 0   | 165      | 70       | 235        | 4.53         | 164         | 221         | 1191         | 1576         | 44975          | 0    | 0 | 189        | 0   | 62889 |                | 2    |
| 23 23       | 1810<br>1727 | 1810<br>1727 | 1069<br>1016 | 0   | 0        | 578      | 578        | 3.13<br>3.11 | 1151<br>392 | 1452<br>856 | 2442<br>2657 | 5045<br>3905 | 35355<br>44659 | 0    | 0 | 215<br>165 | 0   | 62930 | 12136<br>12148 | 2    |
| 24 24       | 1457         | 1451         | 717          | 6   | 0<br>464 | 555<br>2 | 555<br>466 | 3.11         | 392         | 320         | 2057         | 358          | 44659<br>65316 | 454  | 0 | 165        | 0   |       | 12148          | 2    |
| 25 25 26 26 | 2810         | 2810         | 1605         | 0   | 133      | 1100     | 1233       | 2.28         | 41          | 320         | 76           | 156          | 45392          | 454  | 0 | 117        | 0   |       | 12140          | 2    |
| 27 27       | 3805         | 3800         | 2052         | 5   | 327      | 1050     | 1233       | 2.76         | 25          | - 39        | 422          | 454          | 45352          | 0    | 0 | 155        | 0   | 62819 |                | 2    |
| 28 28       | 2122         | 2122         | 833          | 0   | 394      | 73       | 467        | 4.54         | 78          | 622         | 536          | 1236         | 39813          | 483  | 0 | 139        | 0   | 62854 |                | 2    |
| 29 29       | 2122         | 2122         | 000          | 0   | 0        | 0        | 407        | 4.54         | 41          | 277         | 1089         | 1407         | 35013          | 403  | 0 | 82         | 0   | 63022 | 12130          | 2    |
| 30 30       | 0            | 0            | 0            | 0   | 0        | 0        | 0          | 0            | 625         | 33          | 94           | 752          | 0              | 0    | 0 | 44         | 0   | 62785 | 12127          | 2    |
| 31 31       | 2821         | 2821         | 1404         | 0   | 552      | 377      | 929        | 3.04         | 273         | 115         | 1393         | 1781         | 93987          | 0    | 0 | 512        | 0   | 62758 |                | 2    |
| 32 32       | 2021         | 2402         | 1404         | 5   | 733      | 78       | 811        | 2.96         | 235         | 86          | 1393         | 442          | 74103          | 1416 | 0 | 333        | 0   | 62830 | 12078          | 2    |
| 02 JZ       | 2407         | 2402         | 1132         |     | 733      | 200      | 1.000      | 2.50         | 200         |             | 121          | 112          | 74103          | 1410 | ~ | 000        | -   | 62030 |                | 2    |

#### Land Use

| Variable                 | Format | Column  | Description                                           |  |  |  |  |
|--------------------------|--------|---------|-------------------------------------------------------|--|--|--|--|
| Zone Number              | 14     | 1-4     | OCTAM 3 Zone Number                                   |  |  |  |  |
| Total Population         | 17     | 5-11    | Total Population                                      |  |  |  |  |
| Population in Households | 17     | 12-18   | Population Living in Households                       |  |  |  |  |
| Employed Population      | 17     | 19-25   | Employed Residents                                    |  |  |  |  |
| Group Population         | 17     | 26-32   | Population Residing in Group Housing                  |  |  |  |  |
| Single Family Households | 17     | 33-39   | Number of Single Family Households                    |  |  |  |  |
| Multi-Family Households  | 17     | 40-46   | Number of Non-Single Family Households                |  |  |  |  |
| Total Households         | 17     | 47-53   | Total Number of Households                            |  |  |  |  |
| Household Size           | F7.2   | 54-60   | Average Household Size                                |  |  |  |  |
| Retail Employment        | 17     | 61-67   | Retail Employment (SIC Codes 52-59)                   |  |  |  |  |
| Service Employment       | 17     | 68-74   | Service Employment (SIC Codes 59-96)                  |  |  |  |  |
| Basic Employment         | 17     | 75-81   | Basic Employment (SIC Codes 1-51)                     |  |  |  |  |
| Total Employment         | 17     | 82-88   | Total Employment                                      |  |  |  |  |
| Median Income            | 17     | 89-95   | Median Household Income                               |  |  |  |  |
| Elementary & High School |        |         | Enrollment in Elementary and High Schools (at the     |  |  |  |  |
| Enrollment               | 17     | 96-102  | schools, not in households)                           |  |  |  |  |
| College/University       |        |         | Enrollment in Colleges or University (at the schools, |  |  |  |  |
| Enrollment               | 17     | 103-109 | not in households)                                    |  |  |  |  |
| Area                     | 17     | 110-116 | Area in Acres                                         |  |  |  |  |
|                          |        |         | Number of Autos (not required if auto ownership       |  |  |  |  |
| Autos                    | 17     | 117-123 | choice model option is used)                          |  |  |  |  |
|                          |        |         | X-Coordinates of Zone Centroid in 100s of Feet (not   |  |  |  |  |
| X-Centroid               | 17     | 124-130 | used in this version)                                 |  |  |  |  |
|                          |        |         | Y-Coordinates of Zone Centroid in 100s of Feet (not   |  |  |  |  |
| Y-Centroid               | 17     | 131-137 | used in this version)                                 |  |  |  |  |
| County                   | 17     | 138-144 | County (1=LA, 2=OR, 3=RV, 4=SB, 5=VN)                 |  |  |  |  |

#### Model Functions

- Trip Generation
- Trip Destination
- Mode Choice
- Trip Assignment

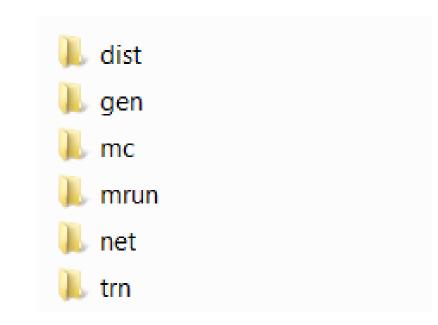

Run batch files under DOS environment.

### Model Outputs

#### • Trip Table

| Table No. | Highway Trip Mode   |
|-----------|---------------------|
| 1         | Drive alone free    |
| 2         | Drive alone toll    |
| 3         | Shared ride 2+ free |
| 4         | Shared ride 2+ toll |

| Drimony Modo  | Transit Trip Table No. |          |  |  |  |  |  |
|---------------|------------------------|----------|--|--|--|--|--|
| Primary Mode  | Drive Acc              | Walk Acc |  |  |  |  |  |
| Express bus   | 1                      | 5        |  |  |  |  |  |
| Urban rail    | 2                      | 6        |  |  |  |  |  |
| Commuter rail | 3                      | 7        |  |  |  |  |  |
| Local bus     | 4                      | 8        |  |  |  |  |  |
| Non-Motorized | 9                      |          |  |  |  |  |  |

#### Loaded Network – under mrun

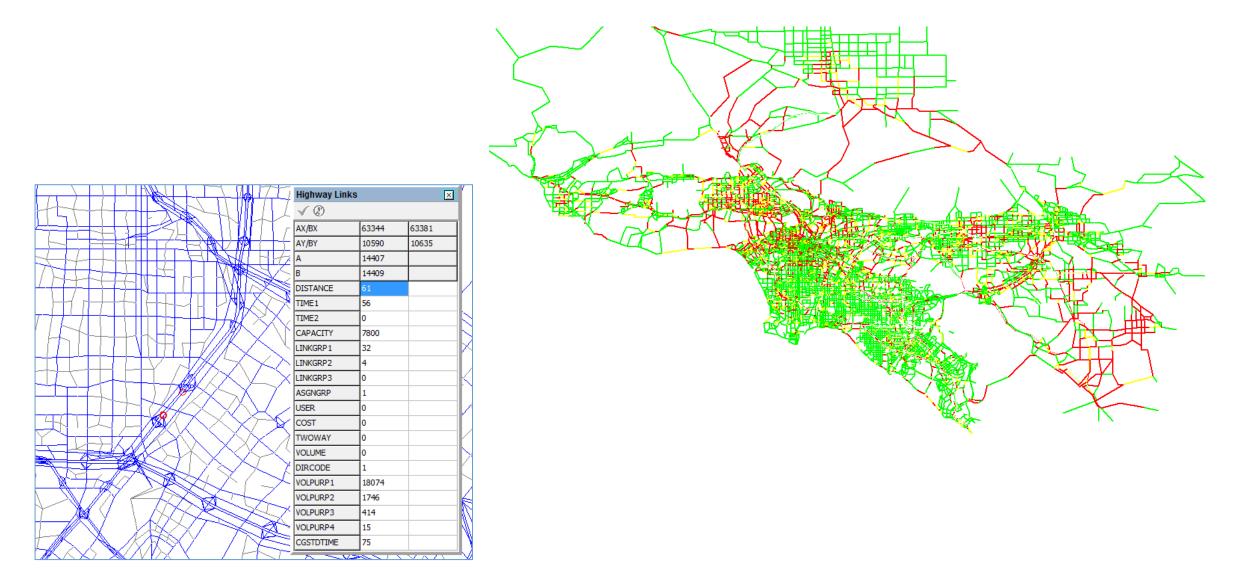

# Now let's take a look at the model folder...